# **wiimatch Documentation**

*Release 0.3.2*

**Mihai Cara**

**Nov 11, 2023**

# **CONTENTS**

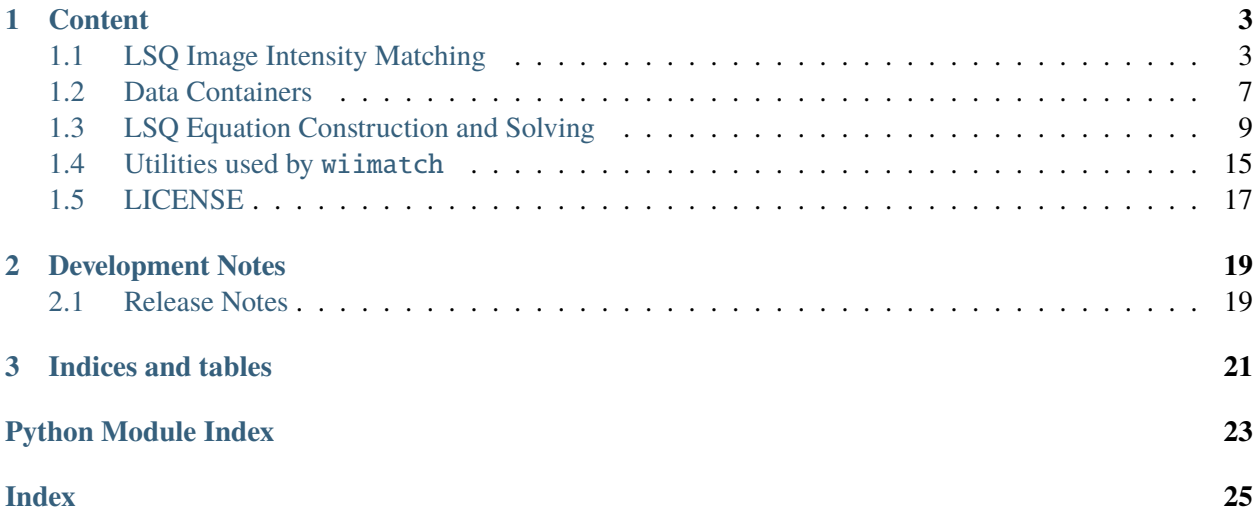

wiimatch is a package that provides core computational algorithms for optimal "matching" of weighted N-dimensional image intensity data using (multivariate) polynomials.

#### **CHAPTER**

### **CONTENT**

# <span id="page-6-3"></span><span id="page-6-1"></span><span id="page-6-0"></span>**1.1 LSQ Image Intensity Matching**

A module that provides main API for optimal (LSQ) "matching" of weighted N-dimensional image intensity data using (multivariate) polynomials.

#### **Author**

Mihai Cara (contact: [help@stsci.edu\)](mailto:help@stsci.edu)

#### **License**

*[LICENSE](#page-20-0)*

<span id="page-6-2"></span>wiimatch.match.match\_lsq(*images*, *masks=None*, *sigmas=None*, *degree=0*, *center=None*, *image2world=None*, *center\_cs='image'*, *ext\_return=False*, *solver='RLU'*, *default\_container=WMInMemoryData*)

Compute coefficients of (multivariate) polynomials that once subtracted from input images would provide image intensity matching in the least squares sense.

#### **Parameters**

#### **images**

[list of WMData and/or numpy.ndarray] A list of [WMData](#page-10-1) to 1D, 2D, etc. [numpy.ndarray](https://numpy.org/doc/stable/reference/generated/numpy.ndarray.html#numpy.ndarray) (https://numpy.org/doc/stable/reference/generated/numpy.ndarray.html#numpy.ndarray) data arrays whose "intensities" must be "matched". All arrays must have identical shapes. When images is a list of [numpy.ndarray](https://numpy.org/doc/stable/reference/generated/numpy.ndarray.html#numpy.ndarray) (https://numpy.org/doc/stable/reference/generated/numpy.ndarray.html#numpy.ndarray), the container class specified by the default\_container will be used to convert [numpy.ndarray](https://numpy.org/doc/stable/reference/generated/numpy.ndarray.html#numpy.ndarray) (https://numpy.org/doc/stable/reference/generated/numpy.ndarray.html#numpy.ndarray) to WMData objects. Input list may mix WMData, [numpy.ndarray](https://numpy.org/doc/stable/reference/generated/numpy.ndarray.html#numpy.ndarray) (https://numpy.org/doc/stable/reference/generated/numpy.ndarray.html#numpy.ndarray), and [None](https://docs.python.org/3/library/constants.html#None) (https://docs.python.org/3/library/constants.html#None) objects.

#### **masks**

[list of WMData and/or numpy.ndarray and/or None, None, optional] A list of WMData of the same length as images. Non-zero mask elements in data arrays indicate valid data in the corresponding images array. Mask arrays must have identical shape to that of the arrays in input images. Default value of [None](https://docs.python.org/3/library/constants.html#None) (https://docs.python.org/3/library/constants.html#None) indicates that all pixels in (the corresponding) input images are valid. When masks is a list of [numpy.ndarray](https://numpy.org/doc/stable/reference/generated/numpy.ndarray.html#numpy.ndarray) (https://numpy.org/doc/stable/reference/generated/numpy.ndarray.html#numpy.ndarray), the container class specified by the default\_container will be used to convert [numpy.ndarray](https://numpy.org/doc/stable/reference/generated/numpy.ndarray.html#numpy.ndarray) (https://numpy.org/doc/stable/reference/generated/numpy.ndarray.html#numpy.ndarray) to WMData objects. Input list may mix WMData, [numpy.ndarray](https://numpy.org/doc/stable/reference/generated/numpy.ndarray.html#numpy.ndarray) (https://numpy.org/doc/stable/reference/generated/numpy.ndarray.html#numpy.ndarray), and [None](https://docs.python.org/3/library/constants.html#None) (https://docs.python.org/3/library/constants.html#None) objects.

#### **sigmas**

[list of WMData and/or numpy.ndarray and/or numbers, None, optional] A list of WMData of the same length as images representing the uncertainties of the data in the corresponding array in images. Uncertainty arrays must have identical shape to that of the arrays in input images. A numeric value for a sigmas element will apply to all pixels in the corresponding images element. The default value of [None](https://docs.python.org/3/library/constants.html#None) (https://docs.python.org/3/library/constants.html#None) indicates that all pixels will be assigned equal weights. When sigmas is a list of [numpy.ndarray](https://numpy.org/doc/stable/reference/generated/numpy.ndarray.html#numpy.ndarray) (https://numpy.org/doc/stable/reference/generated/numpy.ndarray.html#numpy.ndarray), the container class specified by the default\_container will be used to convert [numpy.ndarray](https://numpy.org/doc/stable/reference/generated/numpy.ndarray.html#numpy.ndarray) (https://numpy.org/doc/stable/reference/generated/numpy.ndarray.html#numpy.ndarray) to WMData objects. When sigmas is [None](https://docs.python.org/3/library/constants.html#None) (https://docs.python.org/3/library/constants.html#None), then all pixels in all images will be assigned weight 1.

#### **degree**

[iterable, int, optional] A list of polynomial degrees for each dimension of data arrays in images. The length of the input list must match the dimensionality of the input images. When a single integer number is provided, it is assumed that the polynomial degree in each dimension is equal to that integer.

#### **center**

[iterable, None, optional] An iterable of length equal to the number of dimensions in image\_shape that indicates the center of the coordinate system in **image** coordinates when center\_cs is 'image' otherwise center is assumed to be in **world** coordinates (when center\_cs is 'world'). When center is [None](https://docs.python.org/3/library/constants.html#None) (https://docs.python.org/3/library/constants.html#None) then center is set to the middle of the "image" as center[i]=image\_shape[i]//2. If image2world is not [None](https://docs.python.org/3/library/constants.html#None) (https://docs.python.org/3/library/constants.html#None) and center\_cs is 'image', then supplied center will be converted to world coordinates.

#### **image2world**

[function, None, optional] Image-to-world coordinates transformation function. This function must be of the form  $f(x,y)$ , z,...) and accept a number of arguments [numpy.ndarray](https://numpy.org/doc/stable/reference/generated/numpy.ndarray.html#numpy.ndarray) (https://numpy.org/doc/stable/reference/generated/numpy.ndarray.html#numpy.ndarray) arguments equal to the dimensionality of images.

#### **center\_cs**

[{'image', 'world'}, optional] Indicates whether center is in image coordi-

nates or in world coordinates. This parameter is ignored when center is set to [None](https://docs.python.org/3/library/constants.html#None) (https://docs.python.org/3/library/constants.html#None): it is as-sumed to be [False](https://docs.python.org/3/library/constants.html#False) (https://docs.python.org/3/library/constants.html#False). center\_cs *cannot be* 'world' when image2world is [None](https://docs.python.org/3/library/constants.html#None) (https://docs.python.org/3/library/constants.html#None) unless center is [None](https://docs.python.org/3/library/constants.html#None) (https://docs.python.org/3/library/constants.html#None).

#### **ext\_return**

[bool, optional] Indicates whether this function should return additional values besides optimal polynomial coefficients (see bkg\_poly\_coeff return value below) that match image intensities in the LSQ sense. See **Returns** section for more details.

#### **solver**

[{'RLU', 'PINV'}, optional] Specifies method for solving the system of equations.

#### **default\_container**

[class] A class that is a subclass of WMData that will be used to wrap input and internal [numpy.ndarray](https://numpy.org/doc/stable/reference/generated/numpy.ndarray.html#numpy.ndarray) (https://numpy.org/doc/stable/reference/generated/numpy.ndarray.html#numpy.ndarray) arrays. Must be able to instantiate from a single argument - a data aray.

#### **Returns**

#### **bkg\_poly\_coeff**

[numpy.ndarray] When nimages is [None](https://docs.python.org/3/library/constants.html#None) (https://docs.python.org/3/library/constants.html#None), this function returns a 1D [numpy.ndarray](https://numpy.org/doc/stable/reference/generated/numpy.ndarray.html#numpy.ndarray) (https://numpy.org/doc/stable/reference/generated/numpy.ndarray.html#numpy.ndarray) that holds the solution (polynomial coefficients) to the system.

When nimages is **not** [None](https://docs.python.org/3/library/constants.html#None) (https://docs.python.org/3/library/constants.html#None), this function returns a 2D [numpy.ndarray](https://numpy.org/doc/stable/reference/generated/numpy.ndarray.html#numpy.ndarray) (https://numpy.org/doc/stable/reference/generated/numpy.ndarray.html#numpy.ndarray) that holds the solution (polynomial coefficients) to the system. The solution is grouped by image.

#### **a**

[[numpy.ndarray](https://numpy.org/doc/stable/reference/generated/numpy.ndarray.html#numpy.ndarray)] A 2D numpy.ndarray (https://numpy.org/doc/stable/reference/generated/numpy.ndarr that holds the coefficients of the linear system of equations. This value is returned only when ext\_return is [True](https://docs.python.org/3/library/constants.html#True) (https://docs.python.org/3/library/constants.html#True).

**b**

[[numpy.ndarray](https://numpy.org/doc/stable/reference/generated/numpy.ndarray.html#numpy.ndarray)] A 1D numpy.ndarray (https://numpy.org/doc/stable/reference/generated/numpy.ndarr that holds the free terms of the linear system of equations. This value is returned only when ext\_return is [True](https://docs.python.org/3/library/constants.html#True) (https://docs.python.org/3/library/constants.html#True).

#### **coord\_arrays**

[list] A list of [numpy.ndarray](https://numpy.org/doc/stable/reference/generated/numpy.ndarray.html#numpy.ndarray) (https://numpy.org/doc/stable/reference/generated/numpy.ndarray.html#n coordinate arrays each of image\_shape shape. This value is returned only when ext\_return is [True](https://docs.python.org/3/library/constants.html#True) (https://docs.python.org/3/library/constants.html#True).

#### **eff\_center**

[tuple] A tuple of coordinates of the effective center as used in generating coordinate arrays. This value is returned only when ext\_return is [True](https://docs.python.org/3/library/constants.html#True) (https://docs.python.org/3/library/constants.html#True).

#### **coord\_system**

[{'image', 'world'}] Coordinate system of the coordinate arrays and returned center value. This value is returned only when ext\_return is [True](https://docs.python.org/3/library/constants.html#True) (https://docs.python.org/3/library/constants.html#True).

#### **Notes**

[match\\_lsq\(\)](#page-6-2) builds a system of linear equations

 $a \cdot c = b$ 

whose solution  $c$  is a set of coefficients of (multivariate) polynomials that represent the "background" in each input image (these are polynomials that are "corrections" to intensities of input images) such that the following sum is minimized:

$$
L = \sum_{n,m=1,n\neq m}^{N} \sum_{k} \frac{\left[I_n(k) - I_m(k) - P_n(k) + P_m(k)\right]^2}{\sigma_n^2(k) + \sigma_m^2(k)}
$$

In the above equation, index  $k = (k_1, k_2, ...)$  labels a position in input image's pixel grid [NOTE: all input images share a common pixel grid].

"Background" polynomials  $P_n(k)$  are defined through the corresponding coefficients as:

$$
P_n(k_1, k_2, \ldots) = \sum_{d_1=0, d_2=0, \ldots}^{D_1, D_2, \ldots} c_{d_1, d_2, \ldots}^n \cdot k_1^{d_1} \cdot k_2^{d_2} \cdot \ldots
$$

Coefficients  $c_{d_1,d_2,...}^n$  are arranged in the vector  $c$  in the following order:

$$
(c_{0,0,\ldots}^1, c_{1,0,\ldots}^1, \ldots, c_{0,0,\ldots}^2, c_{1,0,\ldots}^2, \ldots).
$$

[match\\_lsq\(\)](#page-6-2) returns coefficients of the polynomials that minimize *L*.

#### **Examples**

```
>>> import wiimatch
>>> from wiimatch.containers import WMInMemoryData
>>> import numpy as np
\gg im1 = np.zeros((5, 5, 4), dtype=float)
\gg cbg = 1.32 * np.ones_like(im1)
>>> ind = np.indices(im1.shape, dtype=float)
\gg im3 = cbg + 0.15 * ind[0] + 0.62 * ind[1] + 0.74 * ind[2]
>>> mask = WMInMemoryData(np.ones_like(im1, dtype=np.int8))
```
(continues on next page)

.

```
>>> sigma = WMInMemoryData(np.ones_like(im1, dtype=float))
>>> wiimatch.match.match_lsq([WMInMemoryData(im1), WMInMemoryData(im3)],
... [mask, mask], [sigma, sigma, sigma], degree=(1,1,1), center=(0,0,0))array([[-6.60000000e-01, -7.50000000e-02, -3.10000000e-01,
        -6.96331881e-16, -3.70000000e-01, -1.02318154e-15,
        -5.96855898e-16, 2.98427949e-16],
       [ 6.60000000e-01, 7.50000000e-02, 3.10000000e-01,
         6.96331881e-16, 3.70000000e-01, 1.02318154e-15,
         5.96855898e-16, -2.98427949e-16]])
```
# <span id="page-10-0"></span>**1.2 Data Containers**

Data containers for accessing image data (i.e., [numpy.ndarray](https://numpy.org/doc/stable/reference/generated/numpy.ndarray.html#numpy.ndarray) (https://numpy.org/doc/stable/reference/generated/numpy.nda uniformly whether they are kept in memory, as memory mapped files (load), or stored to/loaded from a file as whole arrays.

#### **Author**

Mihai Cara (contact: [help@stsci.edu\)](mailto:help@stsci.edu)

#### **License**

*[LICENSE](#page-20-0)*

#### <span id="page-10-1"></span>class wiimatch.containers.WMData

Base class for all data containers. Provides a common interface to access data.

#### abstract property data

Sets/Gets linked data.

#### **Parameters**

#### **data**

[object] Data to be set.

#### $kind = 'mapped'$

Hints to how data are stored: 'mapped', 'file', or 'in-memory'. May be used by code for performance optimization.

#### abstract property shape

Returns a tuple describing the shape of linked data.

#### class wiimatch.containers.WMInMemoryData(*data*)

Acessor for in-memory [numpy.ndarray](https://numpy.org/doc/stable/reference/generated/numpy.ndarray.html#numpy.ndarray) (https://numpy.org/doc/stable/reference/generated/numpy.ndarray.html#numpy.ndarray) data.

#### property data

Sets/gets linked [numpy.ndarray](https://numpy.org/doc/stable/reference/generated/numpy.ndarray.html#numpy.ndarray) (https://numpy.org/doc/stable/reference/generated/numpy.ndarray.html#numpy.ndarray).

#### **Parameters**

#### **data**

[object] Data to be set.

#### <span id="page-11-2"></span>kind = 'in-memory'

Hints to how data are stored: 'mapped', 'file', or 'in-memory'. May be used by code for performance optimization.

#### property shape

Returns a tuple describing the shape of linked data.

<span id="page-11-1"></span>class wiimatch.containers.WMMappedData(*data*, *tmpfile=None*, *prefix='tmp\_wiimatch\_'*, *suffix='.npy'*, *tmpdir=''*)

Data container for arrays stored in temporary files. This is best suited when array data are needed in memory all at once and when array is not needed - it can be stored to a file.

To access small segments of data, use cls:[WMMemMappedData](#page-11-0).

#### property data

Sets/gets linked [numpy.ndarray](https://numpy.org/doc/stable/reference/generated/numpy.ndarray.html#numpy.ndarray) (https://numpy.org/doc/stable/reference/generated/numpy.ndarray.html#numpy.ndarray).

#### **Parameters**

**data**

[object] Data to be set.

#### $\text{kind} = 'file'$

Hints to how data are stored: 'mapped', 'file', or 'in-memory'. May be used by code for performance optimization.

#### property shape

Returns a tuple describing the shape of linked data.

<span id="page-11-0"></span>class wiimatch.containers.WMMemMappedData(*data*, *tmpfile=None*, *prefix='tmp\_wiimatch\_'*, *suffix='.npy'*, *tmpdir=''*)

Data container for arrays stored in temporary files. This is best suited when array data are needed in memory all at once and when array is not needed - it can be stored to a file.

To access entire data arrays, use cls:[WMMappedData](#page-11-1).

#### property data

Sets/gets linked [numpy.ndarray](https://numpy.org/doc/stable/reference/generated/numpy.ndarray.html#numpy.ndarray) (https://numpy.org/doc/stable/reference/generated/numpy.ndarray.html#numpy.ndarray).

#### **Parameters**

#### **data**

[object] Data to be set.

#### $\text{kind} = \text{'mapped'}$

Hints to how data are stored: 'mapped', 'file', or 'in-memory'. May be used by code for performance optimization.

#### property shape

Returns a tuple describing the shape of linked data.

# <span id="page-12-2"></span><span id="page-12-0"></span>**1.3 LSQ Equation Construction and Solving**

A module that provides core algorithm for optimal matching of backgrounds of N-dimensional images using (multi-variate) polynomials.

#### **Author**

Mihai Cara (contact: [help@stsci.edu\)](mailto:help@stsci.edu)

#### **License**

*[LICENSE](#page-20-0)*

<span id="page-12-1"></span>wiimatch.lsq\_optimizer.build\_lsq\_eqs(*images*, *masks*, *sigmas*, *degree*, *center=None*, *image2world=None*, *center\_cs='image'*, *container\_cls=<class 'wiimatch.containers.WMInMemoryData'>*)

build\_lsq\_eqs(images, masks, sigmas, degree, center=None, image2world=None, center\_cs='image', container cls=WMInMemoryData): Build system of linear equations whose solution would provide image intensity matching in the least squares sense.

#### **Parameters**

#### **images**

[list of [WMData](#page-10-1)] A list of WMData to 1D, 2D, etc. [numpy.ndarray](https://numpy.org/doc/stable/reference/generated/numpy.ndarray.html#numpy.ndarray) (https://numpy.org/doc/stable/reference/generated/numpy.ndarray.html#numpy.ndarray) data arrays whose "intensities" must be "matched". All arrays must have identical shapes. When images is a list of [numpy.ndarray](https://numpy.org/doc/stable/reference/generated/numpy.ndarray.html#numpy.ndarray) (https://numpy.org/doc/stable/reference/generated/numpy.ndarray.html#numpy.ndarray), the container class specified by the default\_container will be used to convert [numpy.ndarray](https://numpy.org/doc/stable/reference/generated/numpy.ndarray.html#numpy.ndarray) (https://numpy.org/doc/stable/reference/generated/numpy.ndarray.html#numpy.ndarray) to WMData objects. Input list may mix WMData, [numpy.ndarray](https://numpy.org/doc/stable/reference/generated/numpy.ndarray.html#numpy.ndarray) (https://numpy.org/doc/stable/reference/generated/numpy.ndarray.html#numpy.ndarray), and [None](https://docs.python.org/3/library/constants.html#None) (https://docs.python.org/3/library/constants.html#None) objects.

#### **masks**

[list of WMData and/or None] A list of WMData of the same length as images. Non-zero mask elements in data arrays indicate valid data in the corresponding images array. Mask arrays must have identical shape to that of the arrays in input images. Default value of [None](https://docs.python.org/3/library/constants.html#None) (https://docs.python.org/3/library/constants.html#None) indicates that all pixels in (the corresponding) input images are valid. When masks is a list of [numpy.ndarray](https://numpy.org/doc/stable/reference/generated/numpy.ndarray.html#numpy.ndarray) (https://numpy.org/doc/stable/reference/generated/numpy.ndarray.html#numpy.ndarray), the container class specified by the default\_container will be used to convert [numpy.ndarray](https://numpy.org/doc/stable/reference/generated/numpy.ndarray.html#numpy.ndarray) (https://numpy.org/doc/stable/reference/generated/numpy.ndarray.html#numpy.ndarray) to WMData objects. Input list may mix WMData, [numpy.ndarray](https://numpy.org/doc/stable/reference/generated/numpy.ndarray.html#numpy.ndarray) (https://numpy.org/doc/stable/reference/generated/numpy.ndarray.html#numpy.ndarray), and [None](https://docs.python.org/3/library/constants.html#None) (https://docs.python.org/3/library/constants.html#None) objects.

#### **sigmas**

[list of WMData, list of None] A list of WMData of the same length

as images representing the uncertainties of the data in the corresponding array in images. Uncertainty arrays must have identical shape to that of the arrays in input images. The default value of [None](https://docs.python.org/3/library/constants.html#None) (https://docs.python.org/3/library/constants.html#None) indicates that all pixels in all images will be assigned equal weights of 1. When sigmas is a list of [numpy.ndarray](https://numpy.org/doc/stable/reference/generated/numpy.ndarray.html#numpy.ndarray) (https://numpy.org/doc/stable/reference/generated/numpy.ndarray.html#numpy.ndarray), the container class specified by the default\_container will be used to convert [numpy.ndarray](https://numpy.org/doc/stable/reference/generated/numpy.ndarray.html#numpy.ndarray) (https://numpy.org/doc/stable/reference/generated/numpy.ndarray.html#numpy.ndarray) to WMData objects.

#### **degree**

[iterable] A list of polynomial degrees for each dimension of data arrays in images. The length of the input list must match the dimensionality of the input images.

#### **center**

[iterable, None, optional] An iterable of length equal to the number of dimensions of images in images parameter that indicates the center of the coordinate system in **image** coordinates when center\_cs is 'image' otherwise center is assumed to be in **world** coordinates (when center\_cs is 'world'). When center is [None](https://docs.python.org/3/library/constants.html#None) (https://docs.python.org/3/library/constants.html#None) then center is set to the middle of the "image" as center[i]=image.shape[i]//2. If image2world is not [None](https://docs.python.org/3/library/constants.html#None) (https://docs.python.org/3/library/constants.html#None) and center\_cs is 'image', then supplied center will be converted to world coordinates.

#### **image2world**

[function, None, optional] Image-to-world coordinates transformation function. This function must be of the form  $f(x,y)$ , z,...) and accept a number of arguments [numpy.ndarray](https://numpy.org/doc/stable/reference/generated/numpy.ndarray.html#numpy.ndarray) (https://numpy.org/doc/stable/reference/generated/numpy.ndarray.html#numpy.ndarray) arguments equal to the dimensionality of images.

#### **center\_cs**

[{'image', 'world'}, optional] Indicates whether center is in image coordinates or in world coordinates. This parameter is ignored when center is set to [None](https://docs.python.org/3/library/constants.html#None) (https://docs.python.org/3/library/constants.html#None): it is as-sumed to be [False](https://docs.python.org/3/library/constants.html#False) (https://docs.python.org/3/library/constants.html#False). center\_cs *cannot be* 'world' when image2world is [None](https://docs.python.org/3/library/constants.html#None) (https://docs.python.org/3/library/constants.html#None) unless center is [None](https://docs.python.org/3/library/constants.html#None) (https://docs.python.org/3/library/constants.html#None).

#### **Returns**

**a**

[[numpy.ndarray](https://numpy.org/doc/stable/reference/generated/numpy.ndarray.html#numpy.ndarray)] A 2D numpy.ndarray (https://numpy.org/doc/stable/reference/generated/numpy.ndarr that holds the coefficients of the linear system of equations.

**b**

[[numpy.ndarray](https://numpy.org/doc/stable/reference/generated/numpy.ndarray.html#numpy.ndarray)] A 1D numpy.ndarray (https://numpy.org/doc/stable/reference/generated/numpy.ndarr that holds the free terms of the linear system of equations.

#### **coord\_arrays**

[list] A list of [numpy.ndarray](https://numpy.org/doc/stable/reference/generated/numpy.ndarray.html#numpy.ndarray) (https://numpy.org/doc/stable/reference/generated/numpy.ndarray.html#n coordinate arrays each of images[0].shape shape.

#### **eff\_center**

[tuple] A tuple of coordinates of the effective center as used in generating coordinate arrays.

#### **coord\_system**

[{'image', 'world'}] Coordinate system of the coordinate arrays and returned center value.

#### **Notes**

[build\\_lsq\\_eqs\(\)](#page-12-1) builds a system of linear equations

 $a \cdot c = b$ 

whose solution  $c$  is a set of coefficients of (multivariate) polynomials that represent the "background" in each input image (these are polynomials that are "corrections" to intensities of input images) such that the following sum is minimized:

$$
L = \sum_{n,m=1,n\neq m}^{N} \sum_{k} \frac{[I_n(k) - I_m(k) - P_n(k) + P_m(k)]^2}{\sigma_n^2(k) + \sigma_m^2(k)}.
$$

In the above equation, index  $k = (k_1, k_2, ...)$  labels a position in input image's pixel grid [NOTE: all input images share a common pixel grid].

"Background" polynomials  $P_n(k)$  are defined through the corresponding coefficients as:

$$
P_n(k_1, k_2, \ldots) = \sum_{d_1=0, d_2=0, \ldots}^{D_1, D_2, \ldots} c_{d_1, d_2, \ldots}^n \cdot k_1^{d_1} \cdot k_2^{d_2} \cdot \ldots
$$

Coefficients  $c_{d_1,d_2,...}^n$  are arranged in the vector  $c$  in the following order:

$$
(c_{0,0,\ldots}^1,c_{1,0,\ldots}^1,\ldots,c_{0,0,\ldots}^2,c_{1,0,\ldots}^2,\ldots).
$$

#### **Examples**

```
>>> from wiimatch.lsq_optimizer import build_lsq_eqs
>>> from wiimatch.containers import WMInMemoryData
>>> import numpy as np
\gg im1 = np.zeros((5, 5, 4), dtype=float)
\gg cbg = 1.32 * np.ones_like(im1)
>>> ind = np.indices(im1.shape, dtype=float)
\gg im3 = cbg + 0.15 * ind[0] + 0.62 * ind[1] + 0.74 * ind[2]
>>> mask = np.ones_like(im1, dtype=np.int8)
```
(continues on next page)

<span id="page-15-0"></span>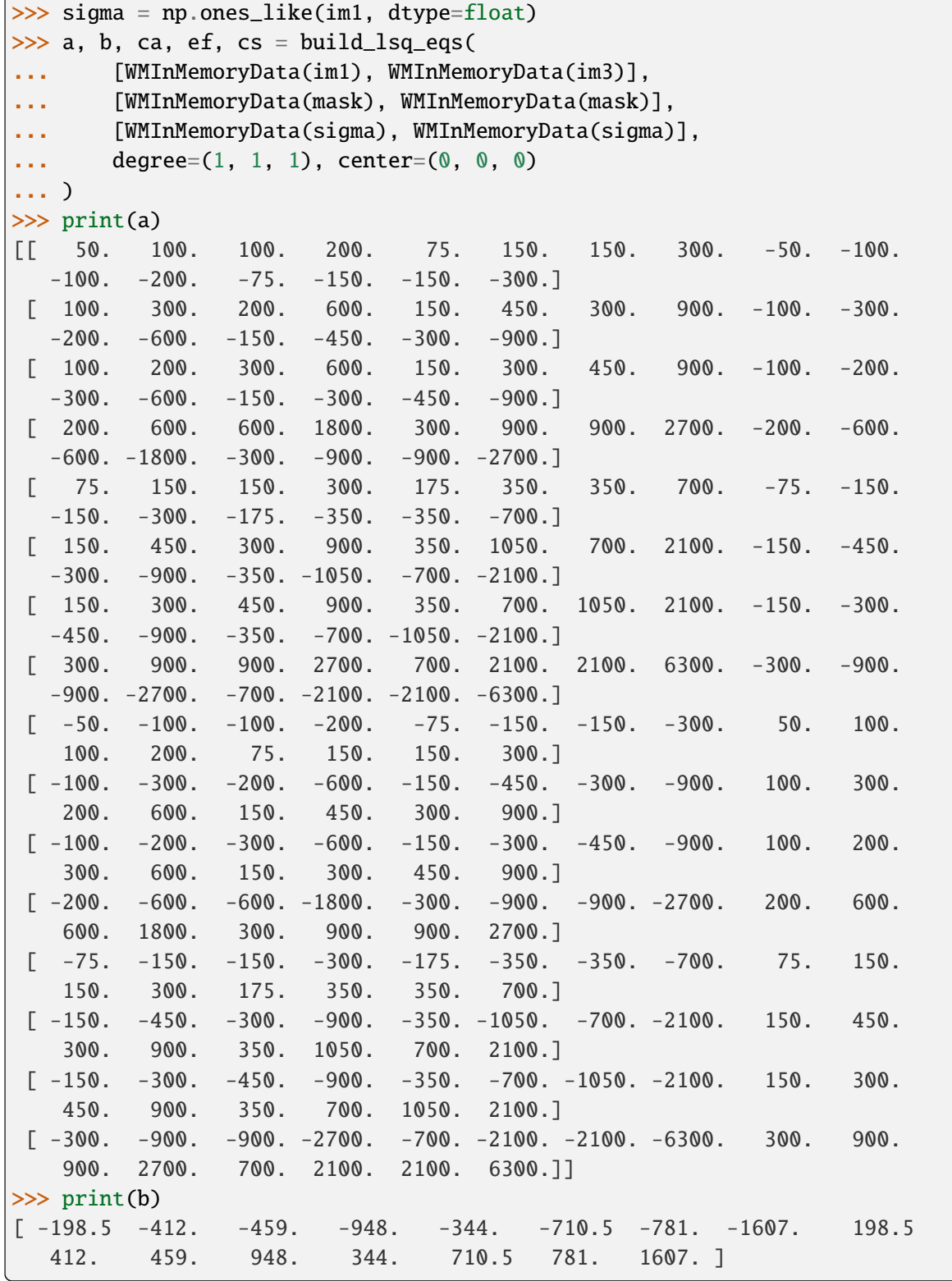

wiimatch.lsq\_optimizer.pinv\_solve(*matrix*, *free\_term*, *nimages*, *tol=None*)

Solves a system of linear equations

 $a \cdot c = b$ .

using Moore-Penrose pseudoinverse.

#### **Parameters**

#### **matrix**

[numpy.ndarray] A 2D array containing coefficients of the system.

#### **free\_term**

[numpy.ndarray] A 1D array containing free terms of the system of the equations.

#### **nimages**

[int] Number of images for which the system is being solved.

#### **tol**

[float, None, optional] Cutoff for small singular values for Moore-Penrose pseudoinverse. When provided, singular values smaller (in modulus) than tol \* |largest\_singular\_value| are set to zero. When tol is [None](https://docs.python.org/3/library/constants.html#None) (https://docs.python.org/3/library/constants.html#None) (default), cutoff value is determined based on the type of the input matrix argument.

#### **Returns**

#### **bkg\_poly\_coeff**

[[numpy.ndarray](https://numpy.org/doc/stable/reference/generated/numpy.ndarray.html#numpy.ndarray)] A 2D numpy.ndarray (https://numpy.org/doc/stable/reference/generated/numpy.ndarr that holds the solution (polynomial coefficients) to the system. The solution is grouped by image.

#### **Examples**

```
>>> from wiimatch.lsq_optimizer import build_lsq_eqs, pinv_solve
>>> from wiimatch.containers import WMInMemoryData
>>> import numpy as np
\gg im1 = np.zeros((5, 5, 4), dtype=float)
\gg cbg = 1.32 * np.ones_like(im1)
\gg ind = np.indices(im1.shape, dtype=float)
\Rightarrow im3 = cbg + 0.15 * ind[0] + 0.62 * ind[1] + 0.74 * ind[2]
>>> mask = np.ones_like(im1, dtype=np.int8)
>>> sigma = np.ones_like(im1, dtype=float)
\gg a, b, \Box, \Box = build_lsq_eqs(
... [WMInMemoryData(im1), WMInMemoryData(im3)],
... [WMInMemoryData(mask), WMInMemoryData(mask)],
... [WMInMemoryData(sigma), WMInMemoryData(sigma)],
... degree=(1, 1, 1), center=(0, 0, 0)
... )
>>> pinv_solve(a, b, 2)
array([[-6.60000000e-01, -7.50000000e-02, -3.10000000e-01,
```
(continues on next page)

```
-4.44089210e-15, -3.70000000e-01, -7.66053887e-15,
 3.69704267e-14, 8.37108161e-14],
[ 6.60000000e-01, 7.50000000e-02, 3.10000000e-01,
 3.55271368e-15, 3.70000000e-01, 4.32986980e-15,
 4.88498131e-14, 7.87148124e-14]])
```
wiimatch.lsq\_optimizer.rlu\_solve(*matrix*, *free\_term*, *nimages*)

Computes solution of a "reduced" system of linear equations

 $a'\cdot c'=b'$ .

using LU-decomposition. If the original system contained a set of linearly-dependent equations, then the "reduced" system is formed by dropping equations and unknowns related to the first image. The unknowns corresponding to the first image initially are assumed to be 0. Upon solving the reduced system, these unknowns are recomputed so that mean correction coefficients for all images are 0. This function uses [lu\\_solve](https://docs.scipy.org/doc/scipy/reference/generated/scipy.linalg.lu_solve.html#scipy.linalg.lu_solve) (https://docs.scipy.org/doc/scipy/reference/generated/scipy.linalg.lu\_solve.html#scipy.linalg.lu\_solve) and [lu\\_factor](https://docs.scipy.org/doc/scipy/reference/generated/scipy.linalg.lu_factor.html#scipy.linalg.lu_factor) (https://docs.scipy.org/doc/scipy/reference/generated/scipy.linalg.lu\_factor.html#scipy.linalg.lu\_factor) functions.

#### **Parameters**

#### **matrix**

[numpy.ndarray] A 2D array containing coefficients of the system.

**free\_term**

[numpy.ndarray] A 1D array containing free terms of the system of the equations.

#### **nimages**

[int] Number of images for which the system is being solved.

#### **Returns**

#### bkg poly coeff

[[numpy.ndarray](https://numpy.org/doc/stable/reference/generated/numpy.ndarray.html#numpy.ndarray)] A 2D numpy.ndarray (https://numpy.org/doc/stable/reference/generated/numpy.ndarr that holds the solution (polynomial coefficients) to the system. The solution is grouped by image.

#### **Examples**

```
>>> from wiimatch.lsq_optimizer import build_lsq_eqs, pinv_solve
>>> from wiimatch.containers import WMInMemoryData
>>> import numpy as np
\gg im1 = np.zeros((5, 5, 4), dtype=float)
\gg cbg = 1.32 * np.ones_like(im1)
>>> ind = np.indices(im1.shape, dtype=float)
>>> im3 = cbg + 0.15 * ind[0] + 0.62 * ind[1] + 0.74 * ind[2]
>>> mask = np.ones_like(im1, dtype=np.int8)
```
(continues on next page)

```
\gg sigma = np.ones_like(im1, dtype=float)
\gg a, b, \Box, \Box = build_lsq_eqs(
... [WMInMemoryData(im1), WMInMemoryData(im3)],
... [WMInMemoryData(mask), WMInMemoryData(mask)],
... [WMInMemoryData(sigma), WMInMemoryData(sigma)],
... degree=(1, 1, 1), center=(0, 0, 0)
... )
>>> rlu_solve(a, b, 2)
array([[-6.60000000e-01, -7.50000000e-02, -3.10000000e-01,
        -6.96331881e-16, -3.70000000e-01, -1.02318154e-15,
        -5.96855898e-16, 2.98427949e-16],
       [ 6.60000000e-01, 7.50000000e-02, 3.10000000e-01,
        6.96331881e-16, 3.70000000e-01, 1.02318154e-15,
         5.96855898e-16, -2.98427949e-16]])
```
# <span id="page-18-0"></span>**1.4 Utilities used by** wiimatch

This module provides utility functions for use by wiimatch module.

#### **Author**

Mihai Cara (contact: [help@stsci.edu\)](mailto:help@stsci.edu)

#### **License**

*[LICENSE](#page-20-0)*

<span id="page-18-1"></span>wiimatch.utils.create\_coordinate\_arrays(*image\_shape*, *center=None*, *image2world=None*, *center\_cs='image'*, *container\_cls=<class 'wiimatch.containers.WMInMemoryData'>*)

Create a list of coordinate arrays/grids for each dimension in the image shape. This function is similar to [numpy.indices](https://numpy.org/doc/stable/reference/generated/numpy.indices.html#numpy.indices) (https://numpy.org/doc/stable/reference/generated/numpy.indices.html#numpy.indices) except it returns the list of arrays in reversed order. In addition, it can center image coordinates to a provided center and also convert image coordinates to world coordinates using provided image2world function.

#### **Parameters**

#### **image\_shape**

[sequence of int] The shape of the image/grid.

#### **center**

[iterable, None, optional] An iterable of length equal to the number of dimensions in image\_shape that indicates the center of the coordinate system in **image** coordinates when center\_cs is 'image' otherwise center is assumed to be in **world** coordinates (when center\_cs is 'world'). When center is [None](https://docs.python.org/3/library/constants.html#None) (https://docs.python.org/3/library/constants.html#None) then center is set to the middle of the "image" as center[i]=image\_shape[i]//2. If image2world is not [None](https://docs.python.org/3/library/constants.html#None) (https://docs.python.org/3/library/constants.html#None) and center\_cs is 'image', then supplied center will be converted to world coordinates.

#### **image2world**

[function, None, optional] Image-to-world coordinates transformation function. This function must be of the form  $f(x,y)$ . z,...) and accept a number of arguments [numpy.ndarray](https://numpy.org/doc/stable/reference/generated/numpy.ndarray.html#numpy.ndarray) (https://numpy.org/doc/stable/reference/generated/numpy.ndarray.html#numpy.ndarray) arguments equal to the dimensionality of images.

#### **center\_cs**

[{'image', 'world'}, optional] Indicates whether center is in image coordinates or in world coordinates. This parameter is ignored when center is set to [None](https://docs.python.org/3/library/constants.html#None) (https://docs.python.org/3/library/constants.html#None): it is as-sumed to be [False](https://docs.python.org/3/library/constants.html#False) (https://docs.python.org/3/library/constants.html#False). center\_cs *cannot be* 'world' when image2world is [None](https://docs.python.org/3/library/constants.html#None) (https://docs.python.org/3/library/constants.html#None) unless center is [None](https://docs.python.org/3/library/constants.html#None) (https://docs.python.org/3/library/constants.html#None).

#### **Returns**

#### **coord\_arrays**

[list] A list of [numpy.ndarray](https://numpy.org/doc/stable/reference/generated/numpy.ndarray.html#numpy.ndarray) (https://numpy.org/doc/stable/reference/generated/numpy.ndarray.html#n coordinate arrays each of image\_shape shape.

#### **eff\_center**

[tuple] A tuple of coordinates of the effective center as used in generating coordinate arrays.

#### **coord\_system**

[{'image', 'world'}] Coordinate system of the coordinate arrays and returned center value.

#### **Examples**

```
>>> import wiimatch
>>> wiimatch.utils.create_coordinate_arrays((3, 5, 4))
((array([[[-1., 0., 1., 2.],[-1., 0., 1., 2.],
       [-1., 0., 1., 2.],[-1., 0., 1., 2.],[-1., 0., 1., 2.][[-1., 0., 1., 2.],[-1., 0., 1., 2.],[-1., 0., 1., 2.][-1., 0., 1., 2.],[-1., 0., 1., 2.][[-1., 0., 1., 2.],
```
(continues on next page)

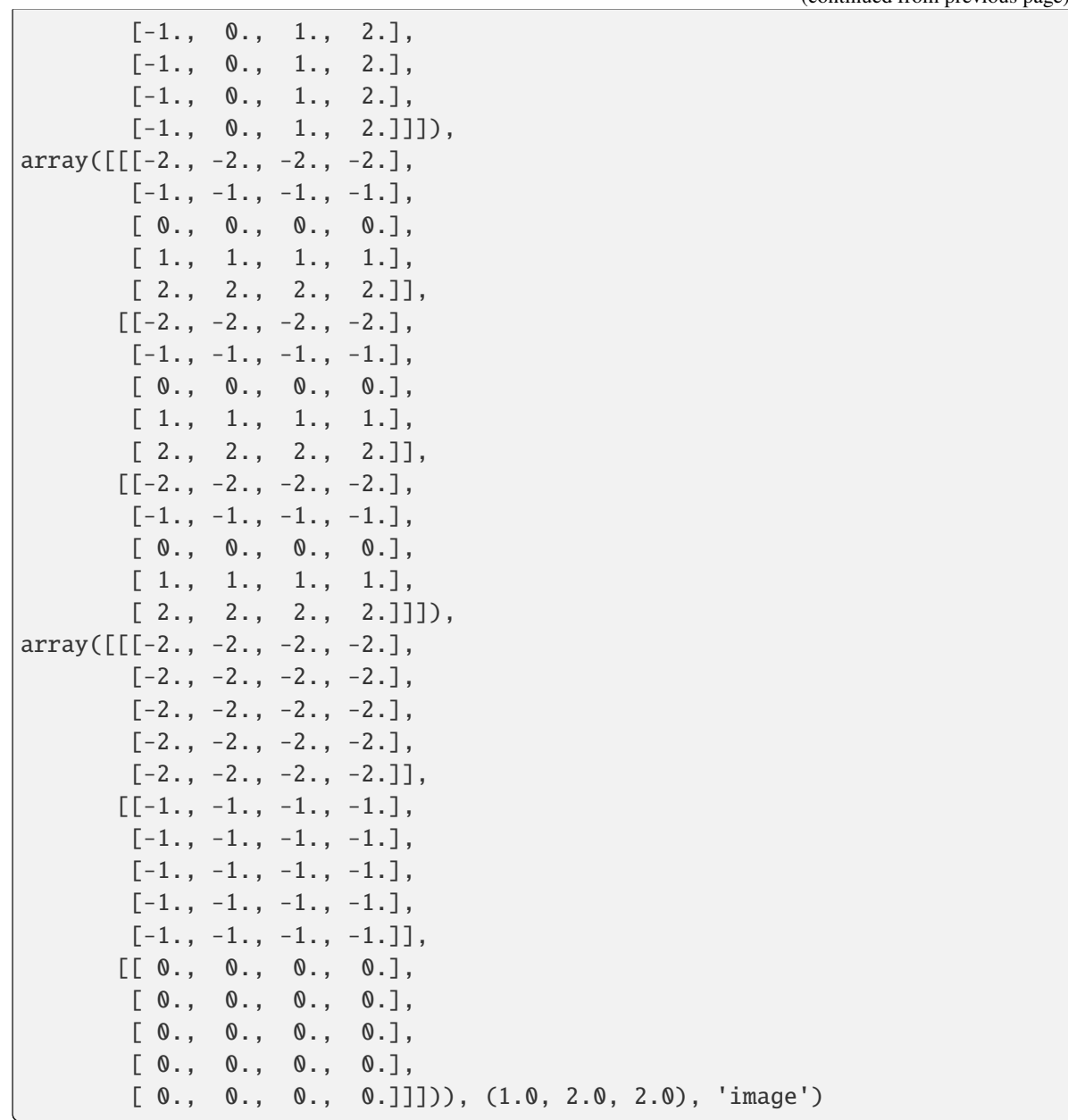

# <span id="page-20-0"></span>**1.5 LICENSE**

Copyright (C) 2019, Association of Universities for Research in Astronomy

Redistribution and use in source and binary forms, with or without modification, are permitted provided that the following conditions are met:

- 1. Redistributions of source code must retain the above copyright notice, this list of conditions and the following disclaimer.
- 2. Redistributions in binary form must reproduce the above copyright notice, this list of conditions and

the following disclaimer in the documentation and/or other materials provided with the distribution.

3. Neither the name of the copyright holder nor the names of its contributors may be used to endorse or promote products derived from this software without specific prior written permission.

THIS SOFTWARE IS PROVIDED BY THE COPYRIGHT HOLDERS AND CONTRIBUTORS "AS IS" AND ANY EXPRESS OR IMPLIED WARRANTIES, INCLUDING, BUT NOT LIMITED TO, THE IM-PLIED WARRANTIES OF MERCHANTABILITY AND FITNESS FOR A PARTICULAR PURPOSE ARE DISCLAIMED. IN NO EVENT SHALL THE COPYRIGHT HOLDER OR CONTRIBUTORS BE LIABLE FOR ANY DIRECT, INDIRECT, INCIDENTAL, SPECIAL, EXEMPLARY, OR CONSEQUEN-TIAL DAMAGES (INCLUDING, BUT NOT LIMITED TO, PROCUREMENT OF SUBSTITUTE GOODS OR SERVICES; LOSS OF USE, DATA, OR PROFITS; OR BUSINESS INTERRUPTION) HOWEVER CAUSED AND ON ANY THEORY OF LIABILITY, WHETHER IN CONTRACT, STRICT LIABILITY, OR TORT (INCLUDING NEGLIGENCE OR OTHERWISE) ARISING IN ANY WAY OUT OF THE USE OF THIS SOFTWARE, EVEN IF ADVISED OF THE POSSIBILITY OF SUCH DAMAGE.

### **CHAPTER**

# **TWO**

# **DEVELOPMENT NOTES**

# <span id="page-22-1"></span><span id="page-22-0"></span>**2.1 Release Notes**

### **2.1.1 0.3.2 (11-November-2023)**

• Maintenance release.

### **2.1.2 0.3.1 (20-July-2022)**

• Maintenance release.

### **2.1.3 0.3.0 (20-July-2022)**

• Added data containers module and updated main code to support these containers with the purpose of minimizing memory usage by writing/loading data arrays to temporary files when needed. [#21]

### **2.1.4 0.2.1 (08-July-2022)**

- Updated code to reduce warnings with latest numpy versions. [#16]
- Optimized code to improve performance and minimize memory usage when either masks and/or sigmas have default values. [#18, #19]

### **2.1.5 0.2.0 (07-August-2019)**

#### **Added**

• Added a new, more stable, solver rlu\_solve(). match\_lsq() now takes a new parameter solver which, by default, is set to 'LU' - the new solver. [#1]

### **Fixed**

• Updated package structure, setup, docs. [#1]

### **2.1.6 0.1.2 (12-June-2017)**

#### **Added**

- Several functions now return more values that can be used to analyse returned results:
	- **–** [wiimatch.utils.create\\_coordinate\\_arrays\(\)](#page-18-1) now returns effective center values used in generating coordinate array and coordinate system type ('image' or 'world');
	- **–** [wiimatch.lsq\\_optimizer.build\\_lsq\\_eqs\(\)](#page-12-1) now returns coordinate arrays, effective center values used in generating coordinate array, and the coordinate system type of coordinates in addition to coefficients of linear equations;
	- **–** [wiimatch.match.match\\_lsq\(\)](#page-6-2) now optionally returns coefficients of linear equations, coordinate arrays, effective center values used in generating coordinate array, and the coordinate system type of coordinates in addition to optimal solution to the matching problem. New parameter ext\_return indicates to return extended information.

### **2.1.7 0.1.1 (06-June-2017)**

#### **Added**

• center\_cs parameter to [wiimatch.utils.create\\_coordinate\\_arrays\(\)](#page-18-1) [wiimatch.match.](#page-6-2) [match\\_lsq\(\)](#page-6-2) and [wiimatch.lsq\\_optimizer.build\\_lsq\\_eqs\(\)](#page-12-1) in order to allow specification of the coordinate system of the center ('image' or 'world') when it is explicitly set.

### **Fixed**

• Broken logic in [wiimatch.utils.create\\_coordinate\\_arrays\(\)](#page-18-1) code for generating coordinate arrays.

### **2.1.8 0.1.0 (09-May-2017)**

Initial release.

### **CHAPTER**

# **THREE**

# **INDICES AND TABLES**

<span id="page-24-0"></span>• genindex

• search

# **PYTHON MODULE INDEX**

<span id="page-26-0"></span>w

wiimatch.containers, [7](#page-10-0) wiimatch.lsq\_optimizer, [9](#page-12-0) wiimatch.match, [3](#page-6-1) wiimatch.utils, [15](#page-18-0)

# **INDEX**

# <span id="page-28-0"></span>B

build\_lsq\_eqs() (*in module wiimatch.lsq\_optimizer*), [9](#page-12-2)

# C

create\_coordinate\_arrays() (*in module wiimatch.utils*), [15](#page-18-2)

# D

data (*wiimatch.containers.WMData property*), [7](#page-10-2)

- data (*wiimatch.containers.WMInMemoryData property*), [7](#page-10-2)
- data (*wiimatch.containers.WMMappedData property*), [8](#page-11-2)
- data (*wiimatch.containers.WMMemMappedData property*), [8](#page-11-2)

# K

- kind (*wiimatch.containers.WMData attribute*), [7](#page-10-2)
- kind (*wiimatch.containers.WMInMemoryData attribute*), [8](#page-11-2) kind (*wiimatch.containers.WMMappedData at-*
- *tribute*), [8](#page-11-2) kind (*wiimatch.containers.WMMemMappedData*
- *attribute*), [8](#page-11-2)

# M

match\_lsq() (*in module wiimatch.match*), [3](#page-6-3) module wiimatch.containers, [7](#page-10-2) wiimatch.lsq\_optimizer, [9](#page-12-2) wiimatch.match, [3](#page-6-3) wiimatch.utils, [15](#page-18-2)

### P

pinv\_solve() (*in module wiimatch.lsq\_optimizer*), [12](#page-15-0)

# R

rlu\_solve() (*in module wiimatch.lsq\_optimizer*), [14](#page-17-0)

# S

shape (*wiimatch.containers.WMData property*), [7](#page-10-2) shape (*wiimatch.containers.WMInMemoryData property*), [8](#page-11-2) shape (*wiimatch.containers.WMMappedData property*), [8](#page-11-2) shape (*wiimatch.containers.WMMemMappedData property*), [8](#page-11-2)

### W

wiimatch.containers module, [7](#page-10-2) wiimatch.lsq\_optimizer module, [9](#page-12-2) wiimatch.match module, [3](#page-6-3) wiimatch.utils module, [15](#page-18-2) WMData (*class in wiimatch.containers*), [7](#page-10-2) WMInMemoryData (*class in wiimatch.containers*), [7](#page-10-2) WMMappedData (*class in wiimatch.containers*), [8](#page-11-2) WMMemMappedData (*class in wiimatch.containers*), [8](#page-11-2)